## **Sublime Merge Crack Free X64 Latest**

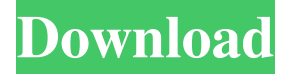

#### **Sublime Merge Free Download [32|64bit] [Updated-2022]**

Annotate, review, view, and interact with your code across Git, Mercurial, and Subversion repositories. Features: Superb Text Diff Engine: Get the complete history of any file or folder Review and view changes to any file or folder Edit files in a modern

graphical interface Create your own merge tools Smart Commit: Preview your changes before committing to a repository Preview your file before you commit See who else is working on a file Create a revision in your own timeline See who else is working on a file in your own timeline Review your changes in a timeline Preview a file before and after changes Preview a file or folder before you commit Create a revision in your own timeline Show the changes between a merge tool and other revisions Create a new branch and commit to the branch Create a new branch from a different commit Show a file or folder's line by line changes Smart Merge: Create different merge tools for conflict resolution Create custom merge tools Preview a file or folder before and after changes Create a revision in your own timeline Preview a file before and after changes Preview a file or folder before you commit Preview a file or folder after you commit Preview a file or folder before you stage it Preview a file or folder before you commit Preview a file or folder before you stage it Create a revision in your own timeline Show a file or folder's line by line changes Auto-detecting merge tool for conflict resolution Smart Auto-detecting: Detects merges between a file or folder and any file or folder in your repository Detects a merge conflict and returns a list of merged files Detects a file or folder that

has a merge conflict Text Diffing: Look for differences between files Find differences between files and other files Find differences between two folders Find differences between two folders and other folders Find differences between a folder and another folder Find differences between a folder and another folder and other folders Find differences between two files and two other files Diff in Text: Edit files in a modern graphical interface Create your own merge tools Create your own diff tools Get the

#### **Sublime Merge Crack With Full Keygen**

Default  $\vert * \text{Ctrl} + \text{Alt} + \text{Mac} + \vert \vert$  - Builds the current file from the selection  $\vert * \text{Ctrl} + \text{Alt} + \text{Mac} + \vert \vert + \text{Enter}$  - Finds out a file to be committed, and when you select the file and click the enter key, it will merge the file with the latest commit.  $\ell$  Ctrl + Alt + Mac + [ ] + Shift + Enter - Finds out a file to be committed, and when you select the file and click the enter key, it will merge the file with the branch specified.  $\vert * \text{Ctrl} + \text{Alt} + \text{Mac} + \vert + \text{Ctrl} + \text{Shift} + \text{Enter} - \text{Finds out a file to be committed, and when}$ you select the file and click the enter key, it will merge the file with the head of the branch.  $\frac{*}{{\rm Cut}} + {\rm Alt} + {\rm Mac} + \frac{1}{2} + {\rm Crit} +$ Alt + Enter - Adds the file to the staging area, and when you click the enter key, it will stage the file and push the changes to the remote.  $\frac{1}{2}$  Ctrl + Alt + Mac +  $\frac{1}{2}$  + Ctrl + Ctrl + Enter - Adds the file to the staging area, and when you click the enter key, it will stage the file, stage the changes to the staging area, and then push the changes to the remote.  $\vert * \text{Ctrl} + \text{Alt} + \text{Mac} + \vert \vert + \text{Ctrl} \vert$ + Shift + Enter - Adds the file to the staging area, and when you click the enter key, it will stage the file, stage the changes to the staging area, and then reset the branch specified.  $\frac{1}{2}$  Ctrl + Alt + Mac + [] + Ctrl + Alt + Shift + Enter - Adds the file to the staging area, and when you click the enter key, it will stage the file, stage the changes to the staging area, and then reset the branch specified, while keeping the specified branch as the current branch.  $\frac{*}{{\rm Cut}} + {\rm Alt} + {\rm Mat} + {\rm Mat} + {\rm Shift} + {\rm Shift} + {\rm Enter} - {\rm Act}$ Adds the file to the staging area, and when you click the enter key, it will stage the file, stage the changes to the staging area,

and then reset the current branch, while keeping the specified branch as the current branch.  $\mathsf{l}^*$  Ctrl + Alt + Mac + [] + Shift + Shift + Enter - Adds the file to the staging area bcb57fa61b

## **Sublime Merge Crack +**

Sublime Merge is a new generation, feature-packed, and flexible Git client. The app's main purpose is to help power users work faster and more efficiently with Git. Here's why Sublime Merge is worth your attention. Even though it boasts a very userfriendly GUI, Sublime Merge has a lot going for it. Some of its most notable advantages include a very fast and precise highlighting engine, as well as a custom, performance-oriented Git reading library. It has well over 40 supported languages, and it even boasts an automatic loading system for third-party syntaxes. With its help, you can commit faster by staging files, hunks, and lines almost instantly. Reviewing changes between commits is also a breeze. Of course, its syntax highlighting engine helps a lot, but this is also possible thanks to nifty features such as a side by side difference and character diff. Another great aspect of Sublime merge is, of course, its powerful find-as-you-type search function. You can search over the whole repository, and perform complex searches by commit message, author, path, and various other contents. Reviewing changes between commits is also a breeze. Of course, its syntax highlighting engine helps a lot, but this is also possible thanks to nifty features such as a side by side difference and character diff. Reviewing changes between commits is also a breeze. Of course, its syntax highlighting engine helps a lot, but this is also possible thanks to nifty features such as a side by side difference and character diff. Reviewing changes between commits is also a breeze. Of course, its syntax highlighting engine helps a lot, but this is also possible thanks to nifty features such as a side by side difference and character diff. Reviewing changes between commits is also a breeze. Of course, its syntax highlighting engine helps a lot, but this is also possible thanks to nifty features such as a side by side difference and character diff. Reviewing changes between commits is also a breeze. Of course, its syntax highlighting engine helps a lot, but this is also possible thanks to nifty features such as a side by side difference and character diff. Reviewing changes between commits is also a breeze. Of course, its syntax highlighting engine helps a lot, but this is also possible thanks to nifty features such as a side by side difference and character diff. Reviewing changes between commits is also a breeze. Of course, its syntax highlighting engine helps a lot, but this is also possible thanks to nifty features such as a side by side difference and

## **What's New In Sublime Merge?**

Sublime Merge is a free, feature-packed and flexible Git client for OS X. The app's main purpose is to help power users work faster and more efficiently with Git. Sublime Merge's main advantage is that it's based on the intuitive and easy to use Sublime Text 3, which makes the app extremely fast and precise, and well-equipped to handle the most demanding projects. Reviewing changes between commits is also a breeze thanks to its search engine. Of course, its syntax highlighting engine helps a lot, but this is also possible thanks to nifty features such as a side by side diff and character diff, automatic loading of third-party syntaxes, as well as its powerful find-as-you-type search feature. Another noteworthy aspect of Sublime Merge is its customization options. The app's dev team has fully equipped Sublime Merge with all the options that you could possibly want, and the whole package is very well designed to give you complete control over the app's appearance, preferences, behavior, and so on. If you want a real treat, it's worth noting that, as far as I know, Sublime Merge is the only tool that comes with a free license. What's new in version 2.0.3: + Now a complete rewrite of the app's main sources. + Fixed a bug that caused the app to crash when you try to stage more than 50 files at once. + Improved Git Flow integration with Sublime Merge 2.0.3. + Fixed a bug that caused a non-Git issue on some systems. + Improved Sublime Text 3 import + Various bug fixes and improvements. Sublime Merge 2.0.3 changelog: + Now a complete rewrite of the app's main sources. + Fixed a bug that caused the app to crash when you try to stage more than 50 files at once. + Improved Git Flow integration with Sublime Merge 2.0.3. + Fixed a bug that caused a non-Git issue on some systems. + Improved Sublime Text 3 import + Various bug fixes and improvements. --- #aargh support - | | | DesktopGit: Download: Debian: Ubuntu: Official: --- #aargh support - | | | DesktopGit: Download: Debian:

# **System Requirements:**

\* Supports Windows XP SP3 and higher \* 2.7 GHz CPU or better (for maximum performance) \* 2 GB RAM \* 500 MB free hard drive space \* A video card with DirectX 9 (DirectX 9 support or later recommended) \* DirectX 9.0c or higher \* DirectX Game Components (DXGCOMP) installed \* For best performance, use a graphics card capable of 1024x768 or higher, with at least 32 MB of video memory \* Please

Related links:

[https://wwlovers.store/wp-content/uploads/2022/06/SA\\_Perfect\\_Declipper.pdf](https://wwlovers.store/wp-content/uploads/2022/06/SA_Perfect_Declipper.pdf) <https://laviehline.net/os-lynx-desktop-crack-license-keygen-latest-2022/> <https://lots-a-stuff.com/wp-content/uploads/2022/06/viguquy.pdf> <https://9escorts.com/advert/imindmap-free-download-for-windows/> <https://www.handmademarket.de/wp-content/uploads/2022/06/fraebe.pdf> [https://giovanimaestri.com/wp-content/uploads/2022/06/Portable\\_Ant\\_Movie\\_Catalog.pdf](https://giovanimaestri.com/wp-content/uploads/2022/06/Portable_Ant_Movie_Catalog.pdf) <https://godfreydesign-build.com/wp-content/uploads/2022/06/garalv.pdf> <https://wstcourses.com/wp-content/uploads/2022/06/AbleTracer.pdf> <https://startacting.ru/?p=4445> <https://www.8premier.com/crynet-game-booster-crack-lifetime-activation-code-pc-windows/> [http://humlog.social/upload/files/2022/06/uVd97tL7mHRbicnrqPOW\\_06\\_e42202f262cf1787c3e7c37a749229ee\\_file.pdf](http://humlog.social/upload/files/2022/06/uVd97tL7mHRbicnrqPOW_06_e42202f262cf1787c3e7c37a749229ee_file.pdf) <https://www.canossianepavia.it/icamsource-with-license-code-april-2022-2/> <https://timesnest.com/ez-backup-adobe-premiere-basic-5-0-2-801-download/> <https://booktiques.eu/wp-content/uploads/2022/06/AdwareSpywareDetective.pdf> [https://believewedding.com/wp-content/uploads/2022/06/Zero\\_MusicPlayer.pdf](https://believewedding.com/wp-content/uploads/2022/06/Zero_MusicPlayer.pdf) <http://molens.info/?p=5937> <http://shaeasyaccounting.com/basefolder-crack-for-pc-updated-2022/> <https://fumostoppista.com/eximioussoft-gif-creator-crack-serial-key-pc-windows-final-2022/> <https://indoretalk.com/wp-content/uploads/2022/06/isadjac.pdf>

<http://mandarininfo.com/?p=6500>